# <span id="page-0-0"></span>Package 'personalized2part'

September 10, 2020

Type Package

Title Two-Part Estimation of Treatment Rules for Semi-Continuous Data

Version 0.0.1

Description Implements the methodology of Huling, Smith, and

Chen (2020) <doi:10.1080/01621459.2020.1801449>, which allows for subgroup identification for semi-continuous outcomes by estimating individualized treatment rules. It uses a two-part modeling framework to handle semi-continuous data by separately modeling the positive part of the outcome and an indicator of whether each outcome is positive, but still results in a single treatment rule. High dimensional data is handled with a cooperative lasso penalty, which encourages the coefficients in the two models to have the same sign.

URL <https://github.com/jaredhuling/personalized2part>

BugReports <https://github.com/jaredhuling/personalized2part/issues>

License GPL  $(>= 2)$ Encoding UTF-8 LazyData true Depends personalized, HDtweedie LinkingTo Rcpp, RcppEigen Imports Rcpp, foreach, methods RoxygenNote 7.1.1 NeedsCompilation yes Author Jared Huling [aut, cre] (<https://orcid.org/0000-0003-0670-4845>) Maintainer Jared Huling <jaredhuling@gmail.com> Repository CRAN Date/Publication 2020-09-10 10:00:03 UTC

# R topics documented:

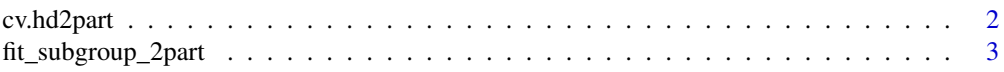

#### <span id="page-1-0"></span>2 cv.hd2part

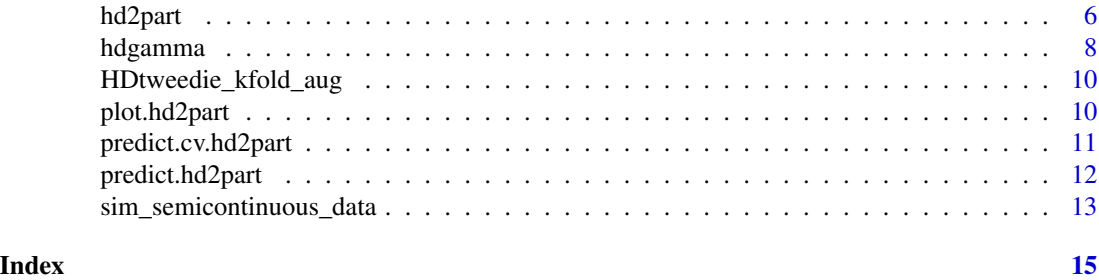

<span id="page-1-1"></span>cv.hd2part *Cross validation for hd2part models*

#### Description

Cross validation for hd2part models

#### Usage

```
cv.hd2part(
 x,
 z,
  x_s,
 s,
 weights = rep(1, \text{ NROW}(x)),weights_s = rep(1, NROW(x_s)),offset = NULL,
 offset_s = NULL,
  lambda = NULL,type.measure = c("mae", "mse", "sep-auc-mse", "sep-auc-mae"),
  nfolds = 10,
  foldid = NULL,
  grouped = TRUE,keep = FALSE,
 parallel = FALSE,
  ...
)
```
#### Arguments

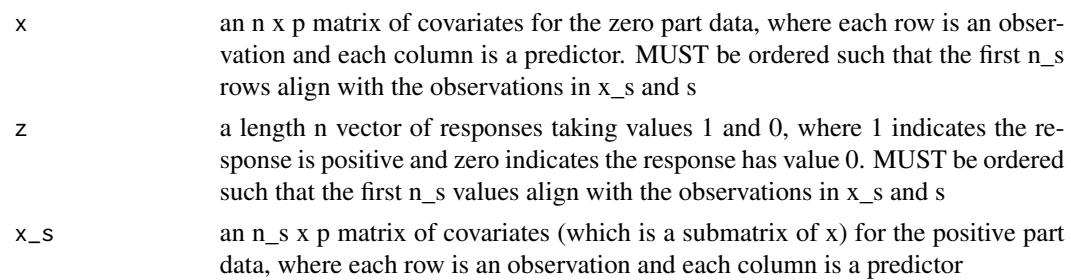

<span id="page-2-0"></span>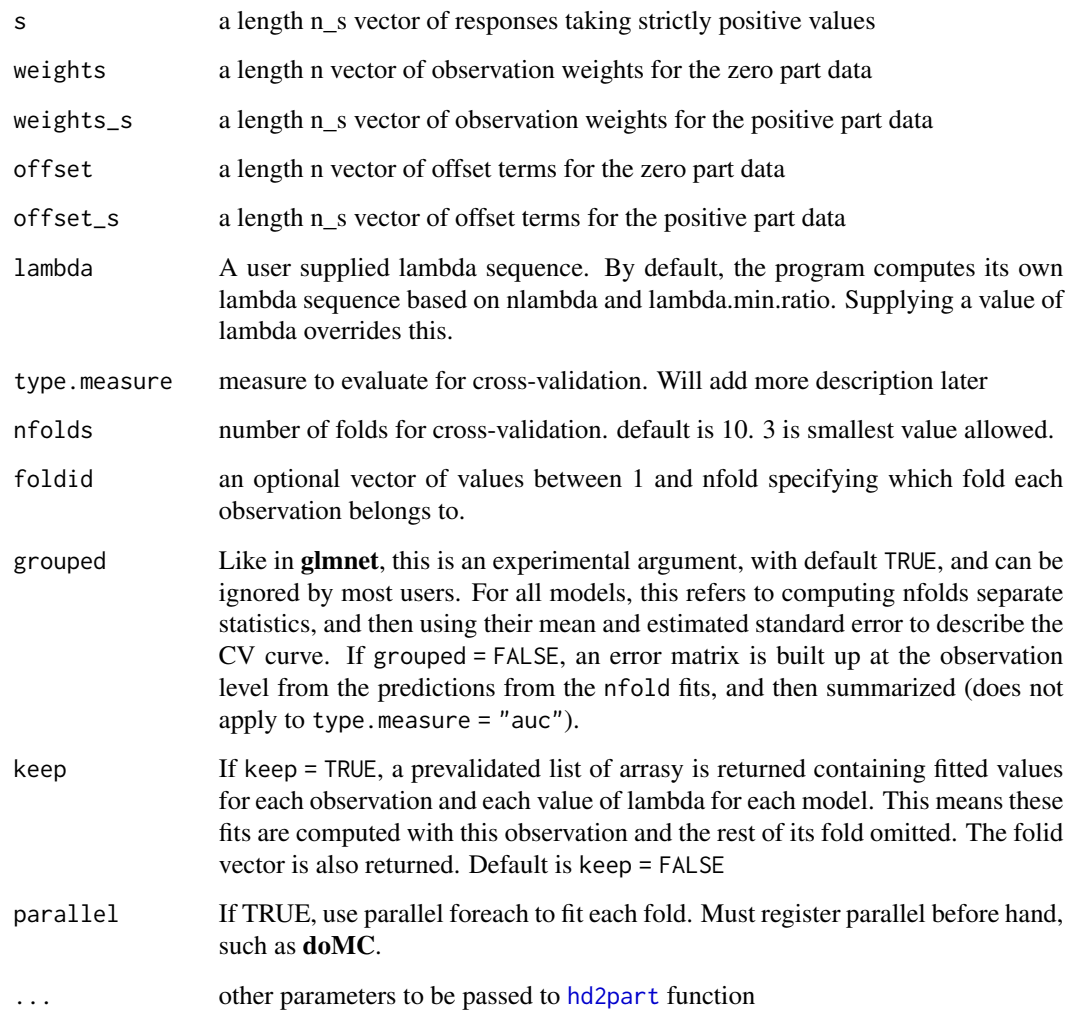

# Examples

set.seed(1)

fit\_subgroup\_2part *Fitting subgroup identification models for semicontinuous positive outcomes*

# Description

Fits subgroup identification models

```
fit_subgroup_2part(
  x,
 y,
  trt,
 propensity.func = NULL,
 propensity.func.positive = NULL,
 match.id = NULL,augment.func.zero = NULL,
  augment.func.positive = NULL,
  cutpoint = 1,
 larger.outcome.better = TRUE,
 penalize.ate = TRUE,
 y_eps = 1e-06,
  ...
\mathcal{L}
```
### Arguments

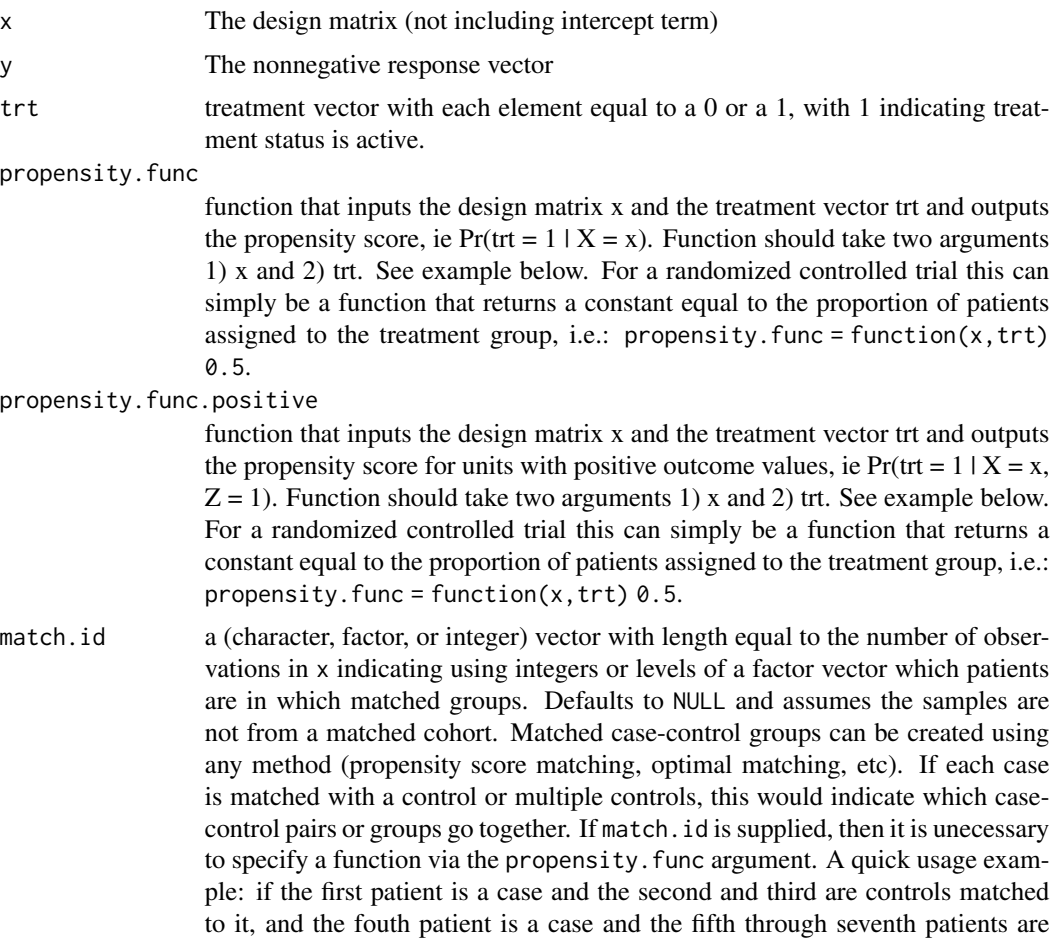

<span id="page-4-0"></span>matched with it, then the user should specify match.id =  $c(1,1,1,2,2,2,2)$ or match.id =  $c$ (rep("Grp1", 3), rep("Grp2", 4)) the covariates x, and trt and outputs predicted values (on the probability scale) for the response using a model constructed with x. augment. func.zero() can also be simply a function of x and y. This function is used for efficiency augmentation. When the form of the augmentation function is correct, it can provide efficient estimation of the subgroups. Some examples of possible augmentation functions are:

Example 1: augment.func <-function(x,y) { $lmod <-glm(y \sim x, family = binomial())$ ; return(fitted(lmod))}

Example 2:

```
augment.func \leq function(x, y, trt) {
   data <- data.frame(x, y, trt)
    lmod \leq glm(y \sim x \star trt, family = binomial())
    ## get predictions when trt = 1data$trt <- 1
    preds_1 <- predict(lmod, data, type = "response")
    ## get predictions when tr t = -1datatrt <- -1
    preds_n1 <- predict(lmod, data, type = "response")
    ## return predictions averaged over trt
```

```
return(0.5 * (preds_1 + preds_n1))
```

```
}
```
augment.func.zero

(similar to augment.func.positive) function which inputs the indicators of whether each response is positive  $(1 \times (y > 0))$ , the covariates x, and trt for all samples and outputs predicted values (on the link scale) for the response using a model constructed with x. augment.func.positive() can also be simply a function of x and y. This function is used for efficiency augmentation.

augment.func.positive

(similar to augment.func.zero) function which inputs the positive part response (ie all observations in y which are strictly positive), the covariates x, and trt and outputs predicted values (on the link scale) for the response using a model constructed with x. augment.func.positive() can also be simply a function of x and y. This function is used for efficiency augmentation.

cutpoint numeric value for patients with benefit scores above which (or below which if larger.outcome.better = FALSE) will be recommended to be in the treatment group. Defaults to 1, since the benefit score is a risk ratio

larger.outcome.better

boolean value of whether a larger outcome is better/preferable. Set to TRUE if a larger outcome is better/preferable and set to FALSE if a smaller outcome is better/preferable. Defaults to TRUE.

penalize.ate should the treatment main effect (ATE) be penalized too?

```
y_eps positive value above which observations in y will be considered positive
```
... options to be passed to [cv.hd2part](#page-1-1)

#### Examples

```
set.seed(42)
dat <- sim_semicontinuous_data(250, n.vars = 15)
x < - dat$x
y \leq - dat$y
trt <- dat$trt
prop_func <- function(x, trt)
{
    propensmod \leq glm(trt \sim x, family = binomial())
    propens <- unname(fitted(propensmod))
    propens
}
fitted_model <- fit_subgroup_2part(x, y, trt, prop_func, prop_func)
fitted_model
## correlation of estimated covariate-conditional risk ratio and truth
cor(fitted_model$benefit.scores, dat$treatment_risk_ratio, method = "spearman")
```
<span id="page-5-1"></span>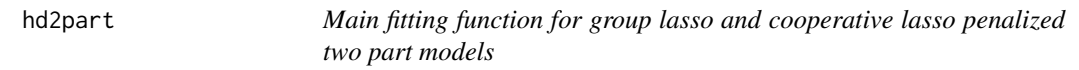

#### Description

This function fits penalized two part models with a logistic regression model for the zero part and a gamma regression model for the positive part. Each covariate's effect has either a group lasso or cooperative lasso penalty for its effects for the two consituent models

#### Usage

```
hd2part(
  x,
  z,
  x_s,
  s,
  weights = rep(1, \text{ NROW}(x)),weights_s = rep(1, \text{ NROW}(x_s)),offset = NULL,offset_s = NULL,
  penalty = c("grp.lasso", "coop.lasso"),
```
<span id="page-5-0"></span>

#### hd2part 7 and 7 and 7 and 7 and 7 and 7 and 7 and 7 and 7 and 7 and 7 and 7 and 7 and 7 and 7 and 7 and 7 and 7

```
penalty_factor = NULL,
 nlambda = 100L,
 lambda_min_ratio = ifelse(n_s < p, 0.05, 0.005),
 lambda = NULL,
  tau = \theta,
 opposite_signs = FALSE,
  flip_beta_zero = FALSE,
  intercept_z = FALSE,
 intercept_s = FALSE,
 strongrule = TRUE,
 maxit\_irls = 50,
 tol_irls = 1e-05,maxit\_mm = 500,tol_{mm} = 1e-05,balance_likelihoods = TRUE
\mathcal{L}
```
### Arguments

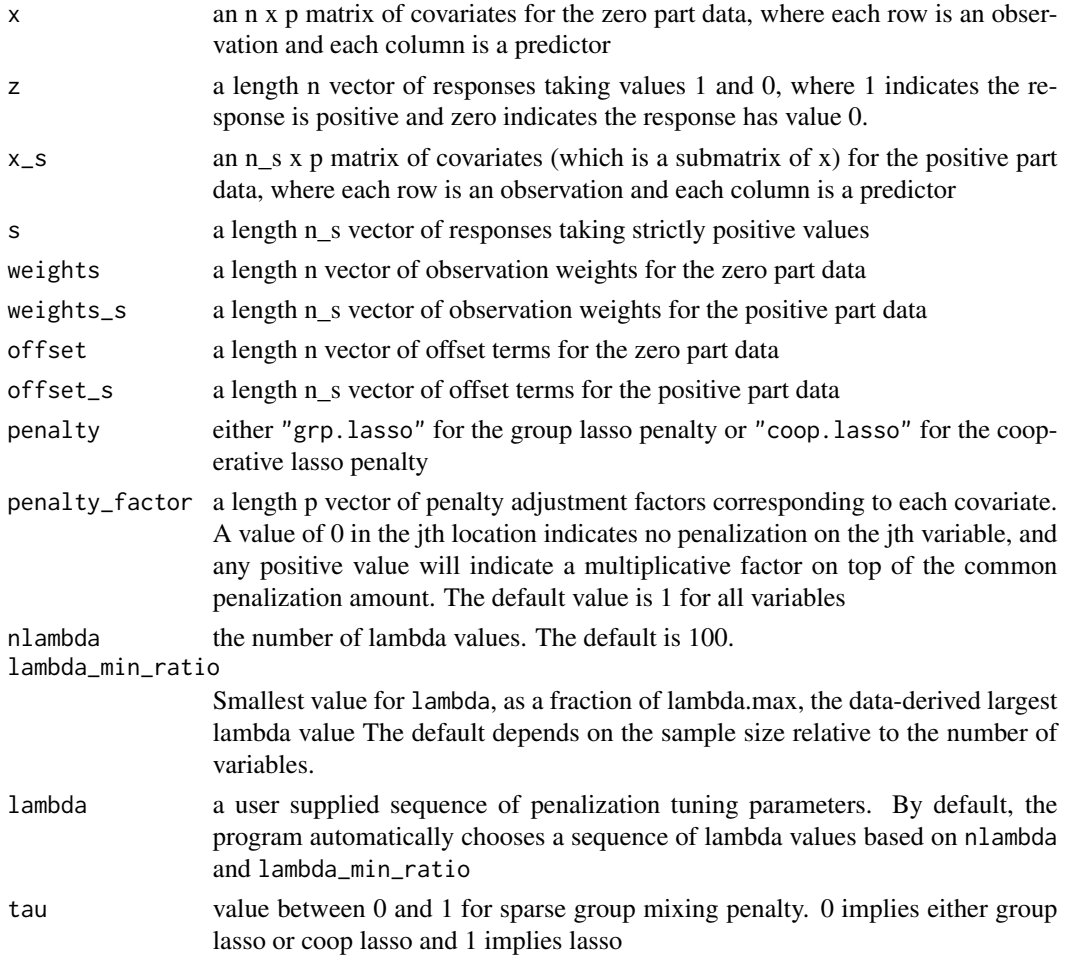

<span id="page-7-0"></span>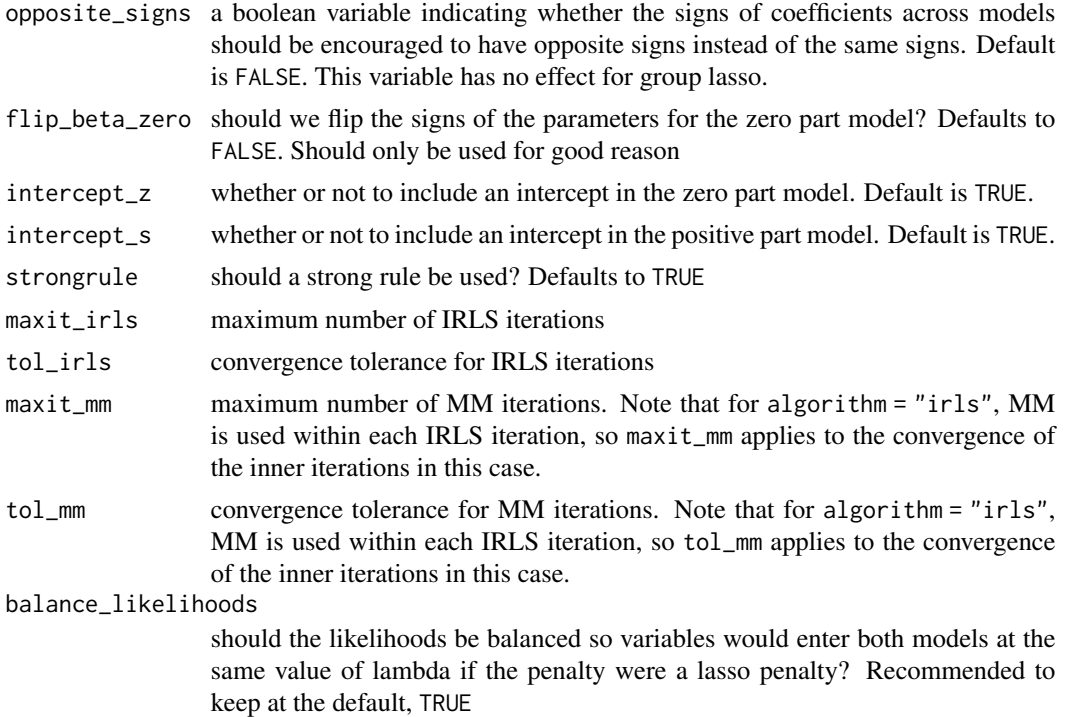

#### Examples

library(personalized2part)

hdgamma *Fitting function for lasso penalized GLMs*

#### Description

This function fits penalized gamma GLMs

#### Usage

```
hdgamma(
 x,
 y,
 weights = rep(1, \text{ NROW}(x)),
 offset = NULL,
 penalty_factor = NULL,
 nlambda = 100L,
  lambda_min_ratio = ifelse(n < p, 0.05, 0.005),
  lambda = NULL,
```
hdgamma 9

```
tau = \theta,
  intercept = TRUE,
  strongrule = TRUE,
  maxit\_irls = 50,
  tol_irls = 1e-05,
  maxit\_mm = 500,tol_m = 1e-05\mathcal{L}
```
#### Arguments

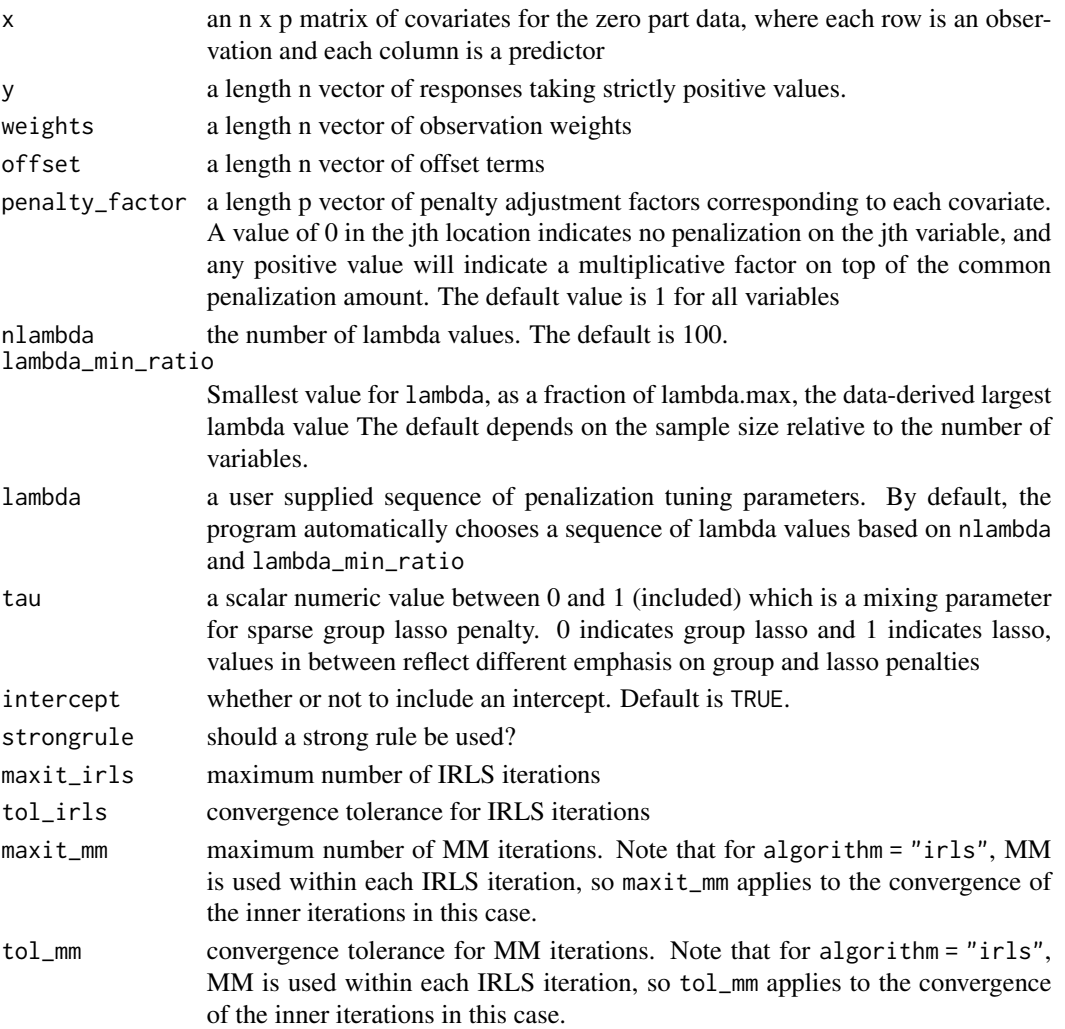

### Examples

library(personalized2part)

<span id="page-9-0"></span>HDtweedie\_kfold\_aug *Fit a penalized gamma augmentation model via cross fitting*

#### Description

Fits a penalized gamma augmentation model via cross fitting and returns vector of length n of out of sample predictions on the link scale from cross fitting

#### Usage

```
HDtweedie_kfold_aug(
  x,
  y,
  trt,
 wts = NULL,K = 10,
 p = 1.5,
  interactions = FALSE
)
```
#### Arguments

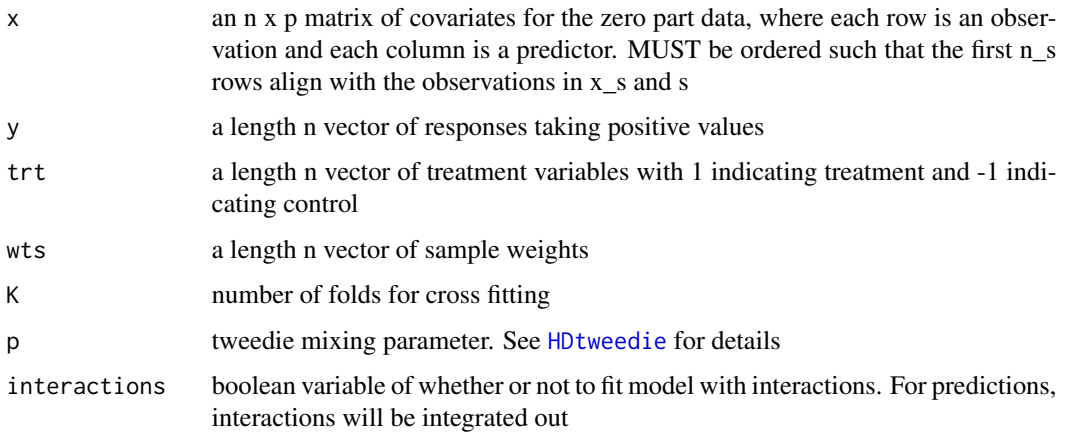

plot.hd2part *Plot method for hd2part fitted objects*

#### Description

Plot method for hd2part fitted objects

#### <span id="page-10-0"></span>predict.cv.hd2part 11

#### Usage

```
## S3 method for class 'hd2part'
plot(
  x,
 model = c("zero", "positive"),
 xvar = c("loglambda", "norm", "lambda"),
 labsize = 0.6,
 xlab = iname,
 ylab = NULL,
 main = paste(model, "model"),
  ...
)
```

```
## S3 method for class 'cv.hd2part'
plot(x, sign.lambda = 1, ...)
```
#### Arguments

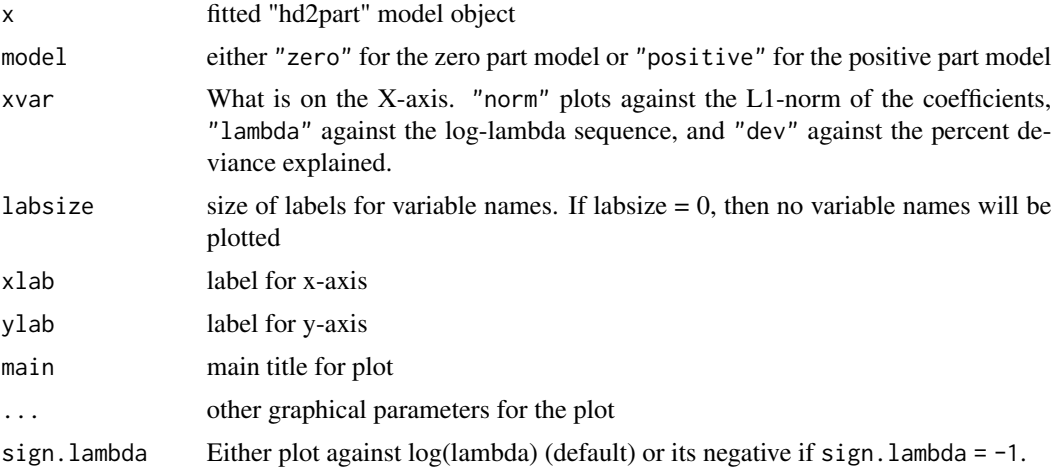

#### Examples

set.seed(123)

set.seed(123)

predict.cv.hd2part *Prediction function for fitted cross validation hd2part objects*

#### Description

Prediction function for fitted cross validation hd2part objects

```
## S3 method for class 'cv.hd2part'
predict(
 object,
 newx,
 model = c("zero", "positive"),
 s = c("lambda.min", "lambda.1se"),
 type = c("link", "model_response", "response", "coefficients", "nonzero"),
  ...
)
```
#### Arguments

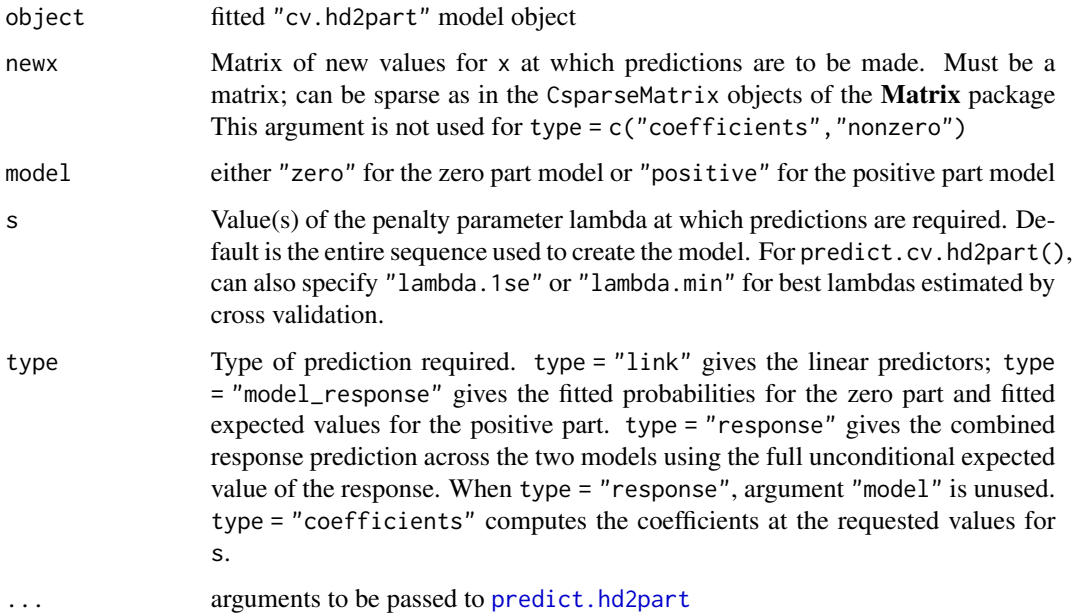

#### Examples

set.seed(123)

<span id="page-11-1"></span>predict.hd2part *Prediction method for two part fitted objects*

#### Description

Prediction method for two part fitted objects

<span id="page-11-0"></span>

```
## S3 method for class 'hd2part'
predict(
  object,
 newx,
  s = NULL,model = c("zero", "positive"),
  type = c("link", "model_response", "response", "coefficients", "nonzero"),
  newoffset = NULL,
  ...
)
```
#### Arguments

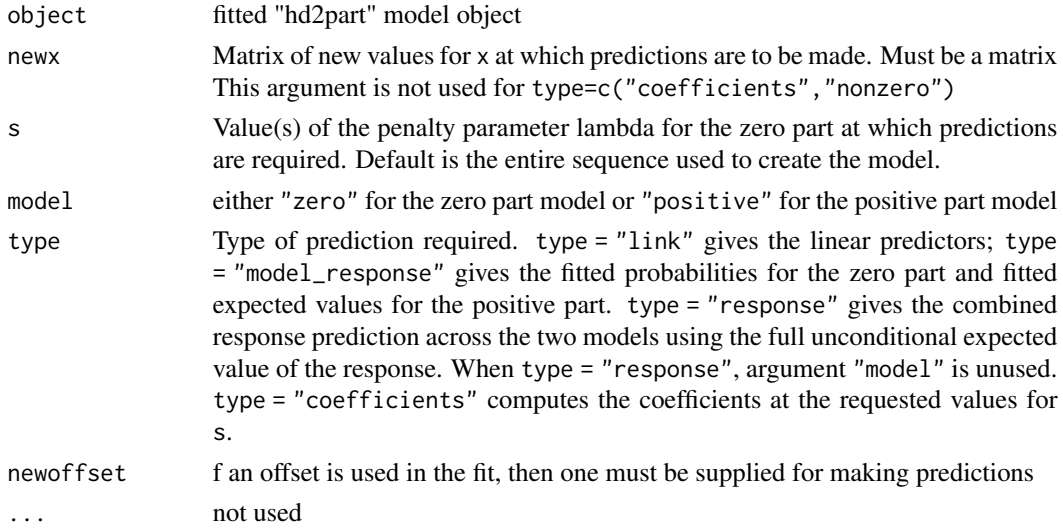

#### Value

An object depending on the type argument

#### Examples

set.seed(1)

sim\_semicontinuous\_data

*Generates data from a two part distribution with a point mass at zero and heterogeneous treatment effects*

#### Description

Generates semicontinuous data with heterogeneity of treatment effect

sim\_semicontinuous\_data(n.obs = 1000, n.vars = 25)

#### Arguments

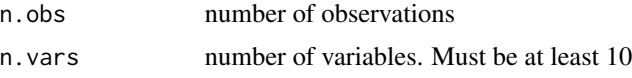

#### Value

returns list with values y for outcome, x for design matrix, trt for treatment assignments, betanonzero for true coefficients for treatment-covariate interactions for model for whether or not a response is nonzero, betapos for true coefficients for treatment-covariate interactions for positive model, treatment\_risk\_ratio for the true covariate-conditional treatment effect risk ratio for each observation, pi.x for the true underlying propensity score

# <span id="page-14-0"></span>Index

cv.hd2part, [2,](#page-1-0) *[5](#page-4-0)*

fit\_subgroup\_2part, [3](#page-2-0)

hd2part, *[3](#page-2-0)*, [6](#page-5-0) hdgamma, [8](#page-7-0) HDtweedie, *[10](#page-9-0)* HDtweedie\_kfold\_aug, [10](#page-9-0)

plot.cv.hd2part *(*plot.hd2part*)*, [10](#page-9-0) plot.hd2part, [10](#page-9-0) predict.cv.hd2part, [11](#page-10-0) predict.hd2part, *[12](#page-11-0)*, [12](#page-11-0)

sim\_semicontinuous\_data, [13](#page-12-0)